# **Course (**RQ01007**):** Applied Infomatics

# **1. General information**

- o Term: 3
- o Credits: **Total credits 2 (Lecture: 1 – Practice: 1)**
- o **Self-study: 6** credits
- o Credit hours for teaching and learning activities: 90 hrs
- o Self-study: 90 hrs.
- o Department conducting the course:
	- **•** Department: Software Engineering
	- Faculty: Information Technology
- o Kind of the course:

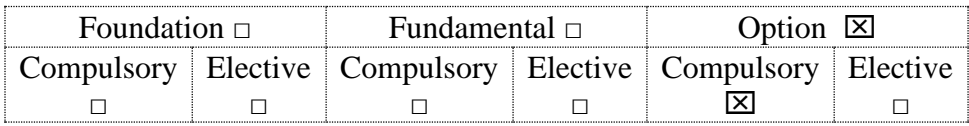

o Prerequisite course(s): None

## **2. Course objectives and expected learning outcomes**

## **\*** *Course objectives***:**

- Knowledge: Course provided for students with knowledge in IT such as computer networks, computer software, and the MS Office suite. Students have knowledge to recognize the components in computer structure and computer network, explain the principles of computer operation, distinguish different types of computer software, apply IT for their job.

- Skills: Course provide students with skills in using Internet services to manage, store, and communicate in a network environment. In addition, they also practice skills in using MS Word, MS PowerPoint, MS Excel for their career.

- Attitude: Course provide students with attitudes in learning, being ready to study when have the opportunity and making contributions during the course.

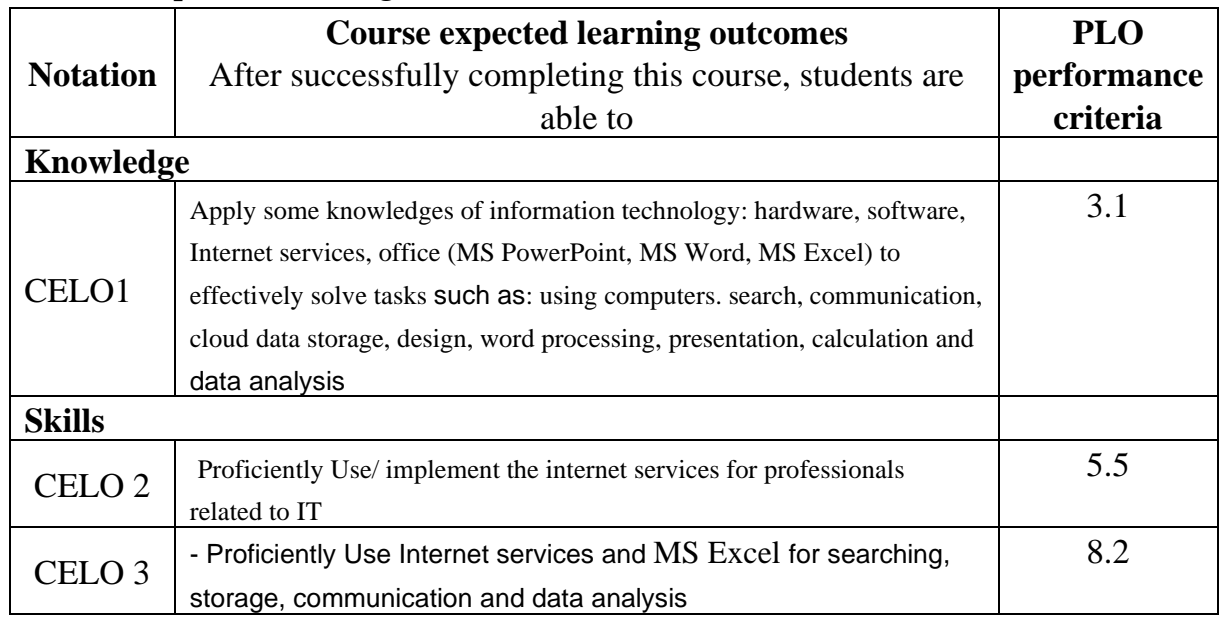

## **\*** *Course expected learning outcomes*

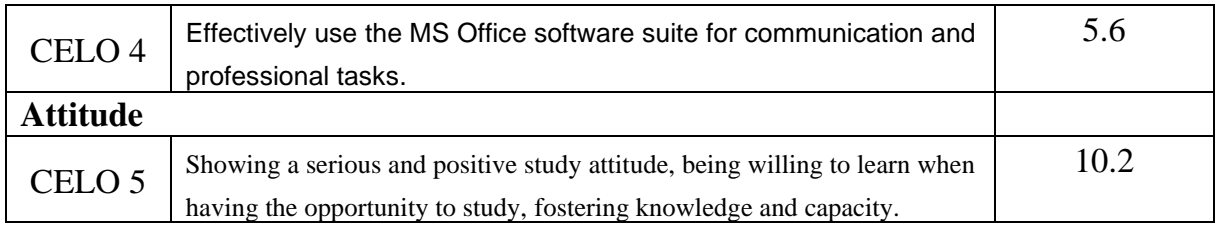

# **3. Course description**

Brief description of the course: This course consists of 7 chapters: Introduction; Computer architecture; Computer software and operating system; Computer networks and the Internet; MS Word; MS PowerPoint and MS Excel.

#### **4. Teaching and learning & assessment methods**

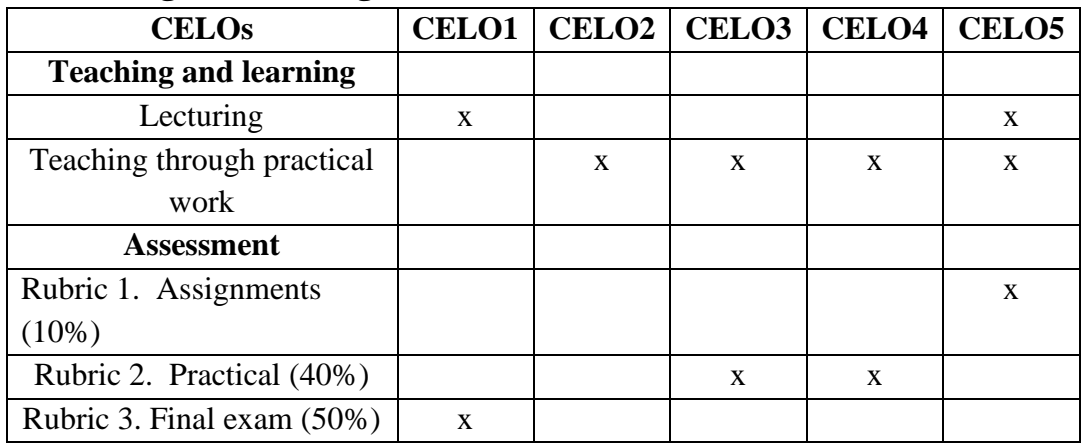

## **5. Student tasks**

- Attendance: All students must attend class for at least 75% of class hours

- Prepare before lessons: All students must prepare lessons before starting the lesson

- Assignment: All students must complete assignments
- Practice in Lab: All students must complete lab exercises

- Mid-term exam and the final exam: All students must attend Mid-term exam and final exam Student will be graded 0 if missing the midterm exam or the final exam.

**Tasks of students when must be studying online:** Student have do 5 tasks which mentioned above. In addition, student have to do the following tasks:

- $\checkmark$  When attending class, students must be dress formal clothes
- $\checkmark$  When attending class, students must turn off all mics. when students want to discuss with the lecture, students can turn on mic.
- $\checkmark$  Students do not leave the class without the consent of the lecturer

# **6. Text books and references**

## *\* Text Books/Lecture Notes:*

- 1. Phạm Quang Dũng (2021). Giáo trình Tin học đại cương. NXB Nông nghiệp
- 2. Ngô Công Thắng, Lê Thị Nhung (2021), Công nghệ thông tin ứng dụng trong Kinh tế xã, NXB Học viện Nông nghiệp.
- *\* Additional references:*
- 1. June Jamrich Parsons, Dan Oja (2013). Computer Concepts. Course Technology, Cengage Learning.
- 2. IIG Viet Nam (2020). Microsoft Office Excel 2016. NXB Tổng hợp Thành phố Hồ Chí Minh.

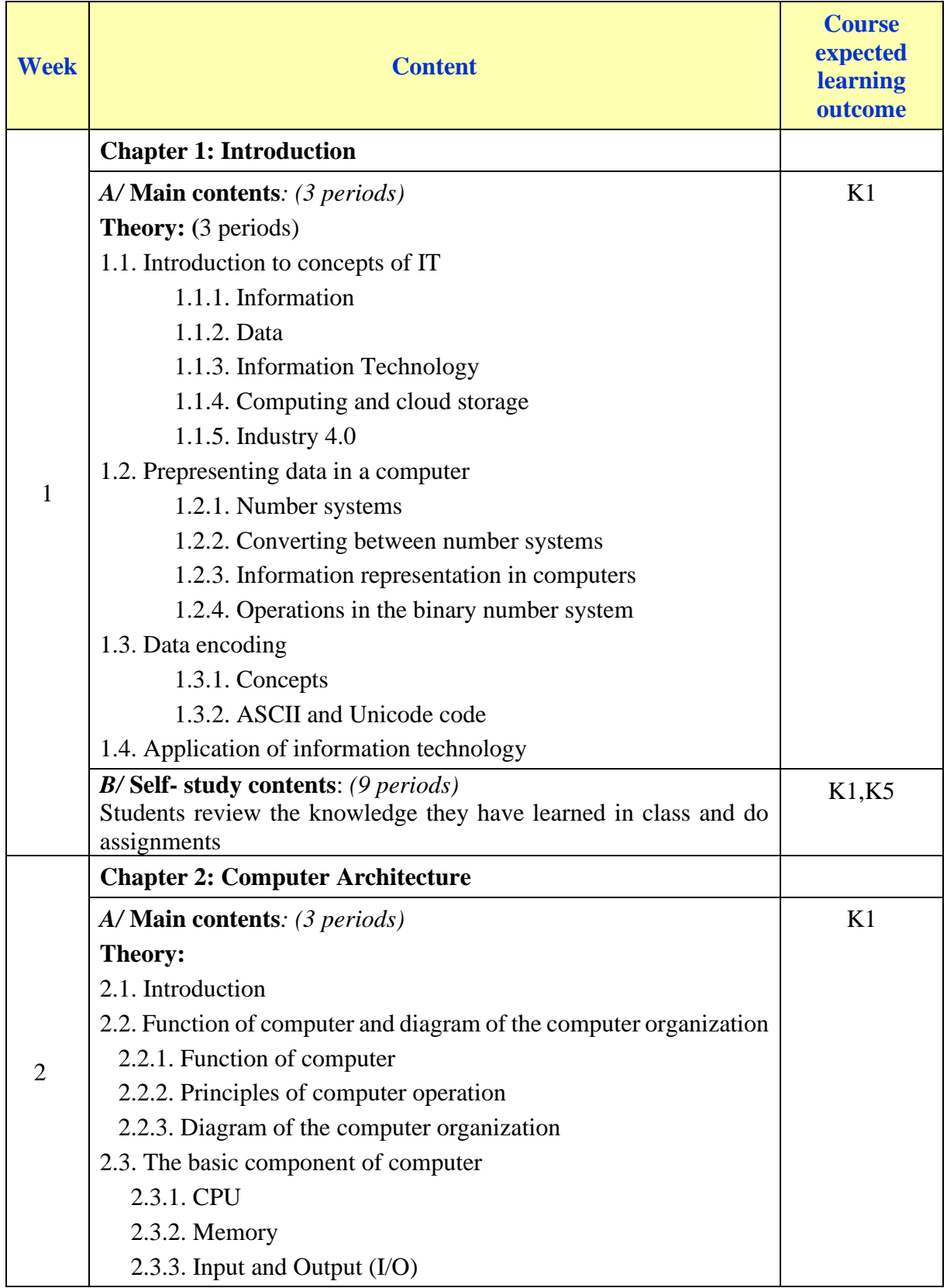

# **7. Course outline**

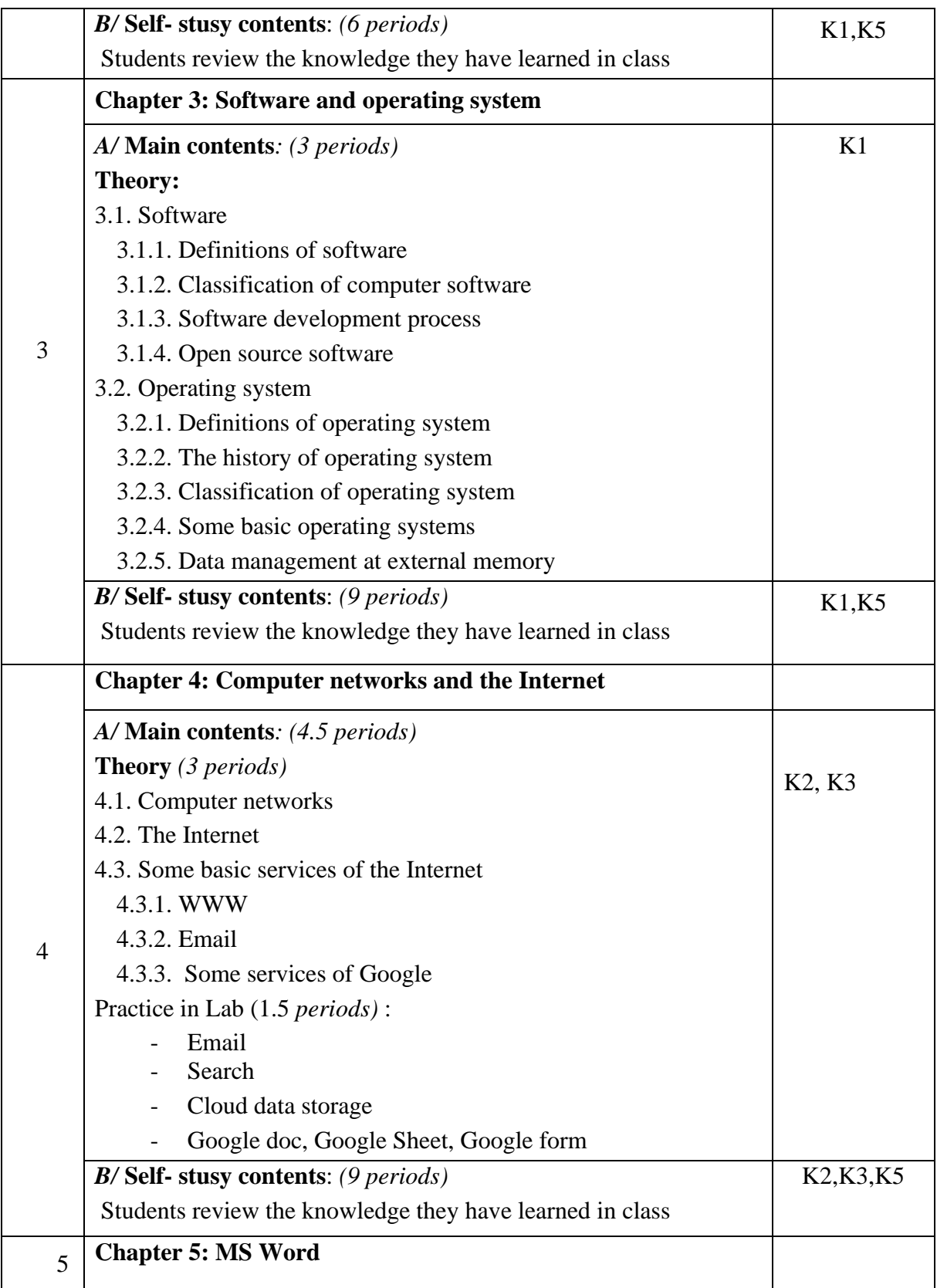

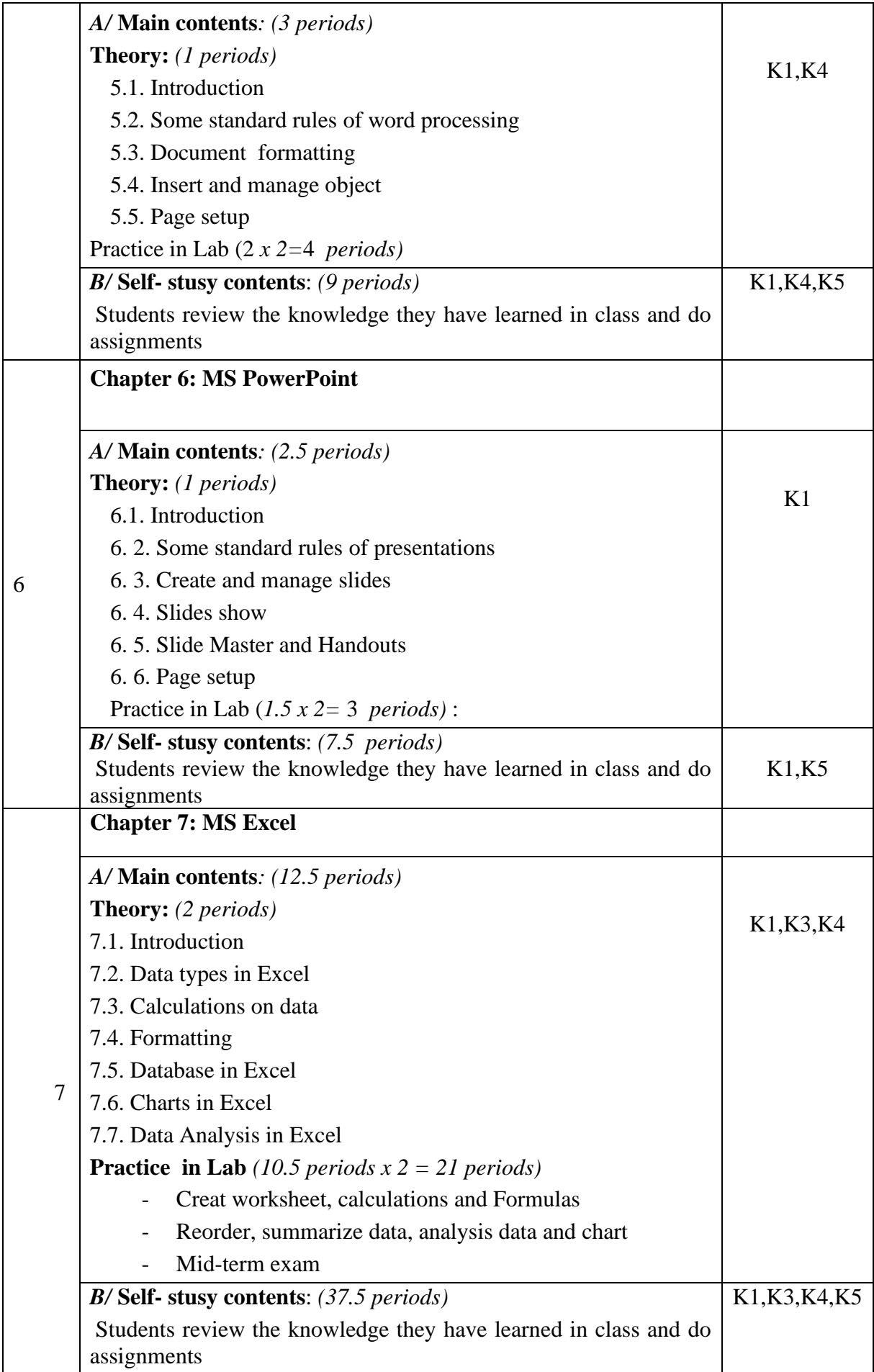